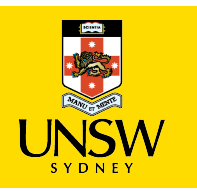

# **Linux, Locking and Lots of Processors**

Peter Chubb Senior Consultant

peter.chubb@unsw.edu.au

21 June, 2022

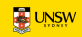

— MULTICS in the '60s

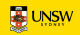

- MULTICS in the '60s
- Ken Thompson and Dennis Ritchie in 1967–70

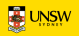

- MULTICS in the '60s
- Ken Thompson and Dennis Ritchie in 1967–70
- USG and BSD

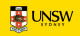

- MULTICS in the '60s
- Ken Thompson and Dennis Ritchie in 1967–70
- USG and BSD
- John Lions 1976–95

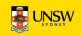

- MULTICS in the '60s
- Ken Thompson and Dennis Ritchie in 1967–70
- USG and BSD
- John Lions 1976–95
- Andrew Tanenbaum 1987

- MULTICS in the '60s
- Ken Thompson and Dennis Ritchie in 1967–70
- USG and BSD
- John Lions 1976–95
- Andrew Tanenbaum 1987
- Linus Torvalds 1991

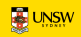

- User model
- Process model
- File system model
- IPC pipes, MERT

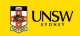

- User model
- Process model
- File system model
- IPC pipes, MERT
- Additions:
	- Paged virtual memory (3BSD, 1979)

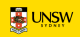

- User model
- Process model
- File system model
- IPC pipes, MERT
- Additions:
	- Paged virtual memory (3BSD, 1979)
	- TCP/IP Networking (BSD 4.1, 1983)

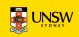

- User model
- Process model
- File system model
- IPC pipes, MERT
- Additions:
	- Paged virtual memory (3BSD, 1979)
	- TCP/IP Networking (BSD 4.1, 1983)
	- Multiprocessing (Vendor Unices such as Sequent's 'Balance', 1984)

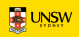

#### **Abstractions**

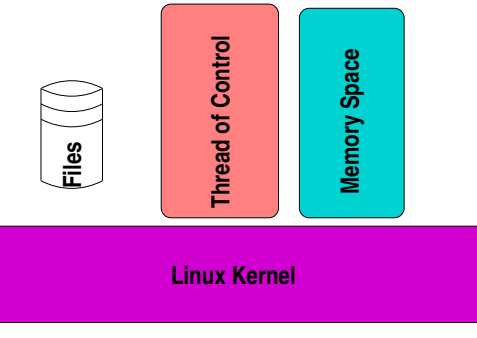

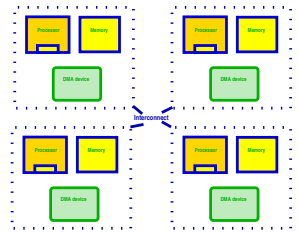

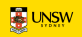

#### **Process model**

- Root process (init)
- fork() creates (almost) exact copy
	- Much is shared with parent Copy-On-Write avoids overmuch copying
- $-$  exec() overwrites memory image from a file
- Allows a process to control what is shared

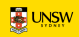

#### **fork() and exec()**

- $-$  A process can clone itself by calling  $f \circ r k$  ().
- Most attributes *copied*:
	- Address space (actually shared, marked copy-on-write)
	- current directory, current root
	- File descriptors
	- permissions, etc.
- Some attributes *shared*:
	- Memory segments marked MAP SHARED
	- Open files

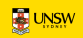

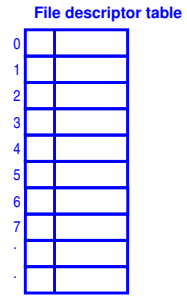

**Process A**

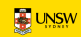

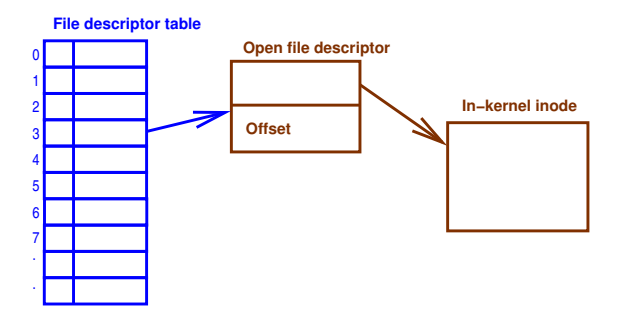

#### **Process A**

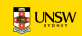

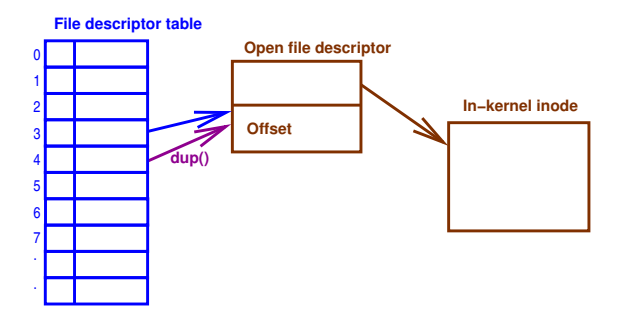

**Process A**

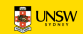

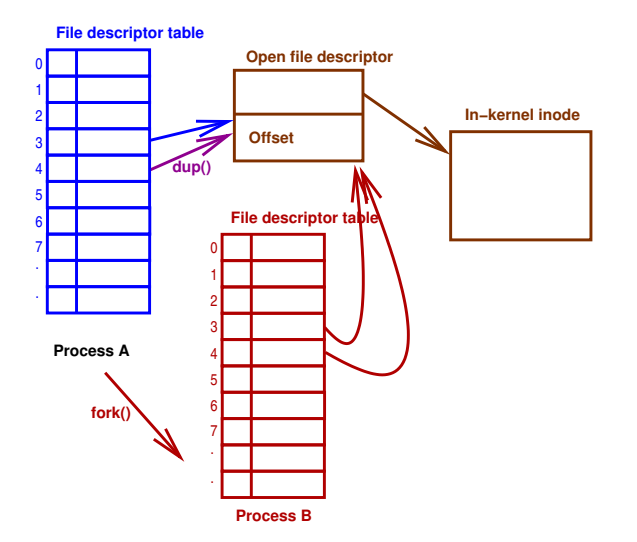

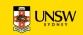

```
switch (kidpid = fork()) {
case 0: /* child */
   close(0); close(1); close(2);dup(infd); dup(outfd); dup(outfd);
   execve("path/to/prog", argv, envp);
  exit(EXIT_FAILURE);
case -1:/* handle error */default:
  waitpid(kidpid, &status, 0);
}
```
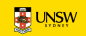

#### **Standard File Descriptors**

- 0 Standard Input
- 1 Standard Output
- 2 Standard Error
- Inherited from parent
- On login, all are set to *controlling tty*

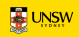

# **The problem with fork()**

- Almost perfect in original system
	- Implemented in a few lines of assembly
	- Alowed re-use of system calls for changing state
	- Fast for segment-style (not paged) MMU
- $-$  But:
	- Address spaces now bigger and managed with pages
		- Slow to copy page tables
	- Multi-threading breaks semantics
		- Child no longer an exact copy only one thread  $f \circ r k$  () ed
		- Much more per-process state, not all inheritable

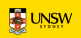

#### **Permissions Model**

- Based on logged-in-users
- UID, GID, Other rwx
- Mainly for File access.

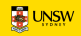

#### **File model**

- Separation of names from content.
- 'regular' files 'just bytes'  $\rightarrow$  structure/meaning supplied by userspace
- Devices represented by files.
- $-$  Directories map names to index node indices (inums)
- Simple permissions model based on who you are.

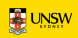

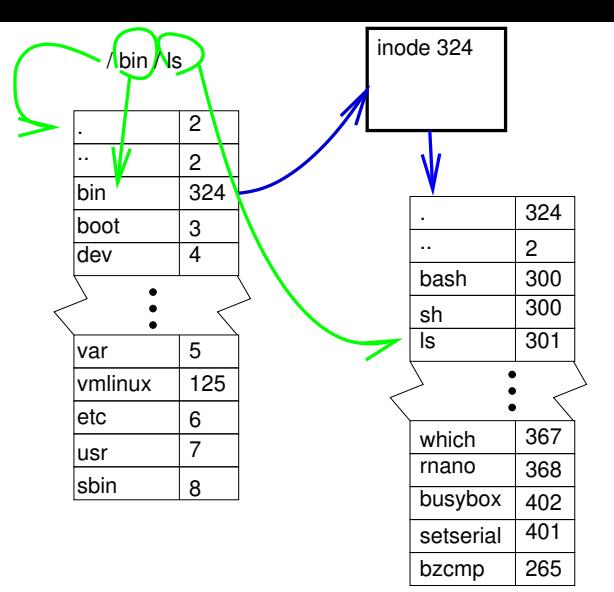

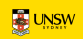

#### **namei**

- $-$  translate name  $\rightarrow$  inode
- abstracted per filesystem in VFS layer
- Can be slow: extensive use of caches to speed it up *dentry cache*
- hide filesystem and device boundaries
- walks pathname, translating symbolic links

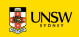

#### **namei**

- $-$  translate name  $\rightarrow$  inode
- abstracted per filesystem in VFS layer
- Can be slow: extensive use of caches to speed it up *dentry cache* becomes SMP bottleneck
- hide filesystem and device boundaries
- walks pathname, translating symbolic links

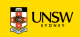

# **Evolution**

KISS

— Simplest possible algorithm used at first

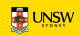

# **Evolution**

#### KISS

— Simplest possible algorithm used at first

- Easy to show correctness
- Fast to implement

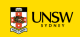

# **Evolution**

#### KISS

- Simplest possible algorithm used at first
	- Easy to show correctness
	- Fast to implement
- As drawbacks and bottlenecks are found, replace with faster/more scalable alternatives

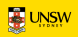

### **Linux C Dialect**

— Extra keywords:

- Section IDs: \_init, \_exit, \_percpu etc
- Info Taint annotation \_\_user, \_\_rcu, \_\_kernel, \_\_iomem
- $\circ$  Locking annotations  $\text{Lacquires } (X)$ ,  $\text{Ldeases}(x)$
- extra typechecking (endian portability) \_bitwise

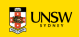

#### — Extra iterators

- *type name* foreach()
- Extra O-O accessors
	- container of()
- Macros to register Object initialisers

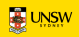

- Massive use of inline functions
- Quite a big use of CPP macros
- Little #ifdef use in code: rely on optimiser to elide dead code.

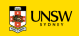

#### **Internal Abstractions**

- MMU
- Memory consistency model
- Device model

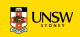

# **Scheduling**

#### Goals

- dispatch O(1) in number of runnable processes, number of processors
	- good uniprocessor performance
- 'fair'
- Good interactive response
- topology-aware
- O(log n) for scheduling in number of runnable processes.

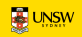

- Changes from time to time.
- Currently 'CFS' by Ingo Molnar.

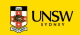

#### **Dual Entitlement Scheduler**

#### **Running**

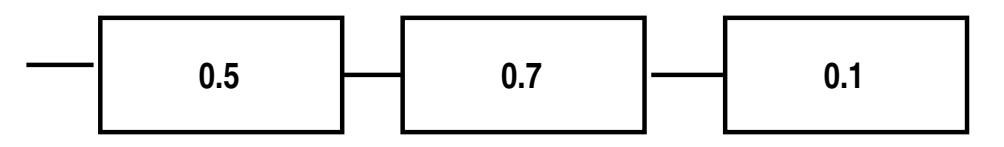

#### **Expired**

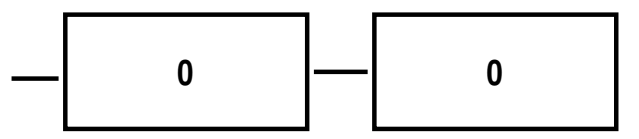

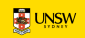
- 1. Keep tasks ordered by effective CPU runtime weighted by nice in red-black tree
- 2. Always run left-most task.

Devil's in the details:

- Avoiding overflow
- Keeping recent history
- multiprocessor locality
- handling too-many threads
- Sleeping tasks
- Group hierarchy

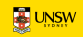

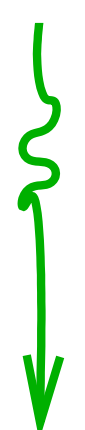

# **(hyper)Thread**

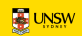

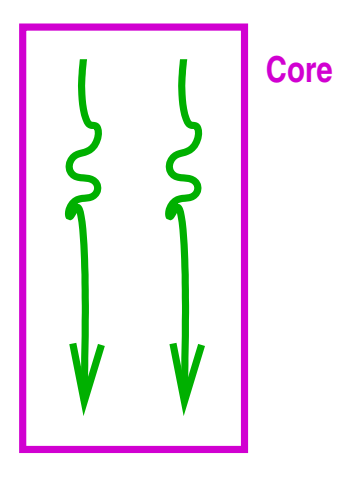

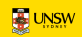

#### **Packages**

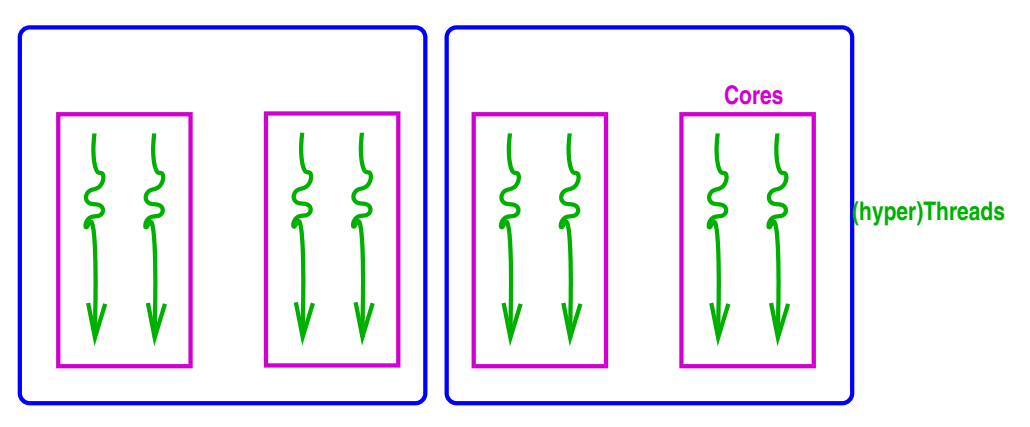

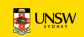

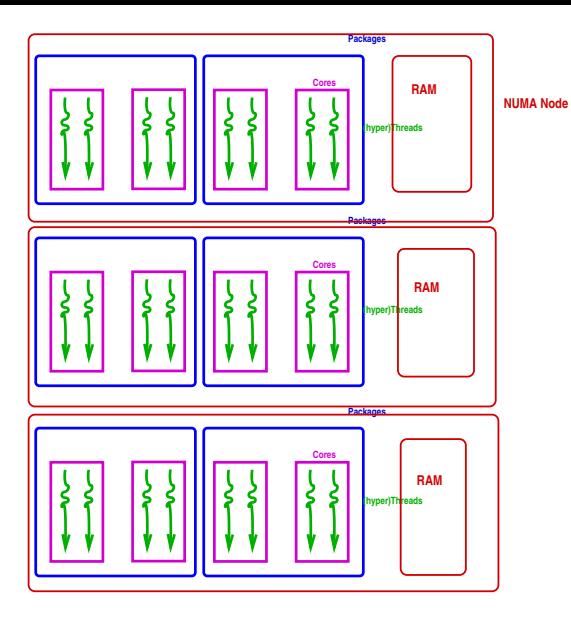

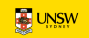

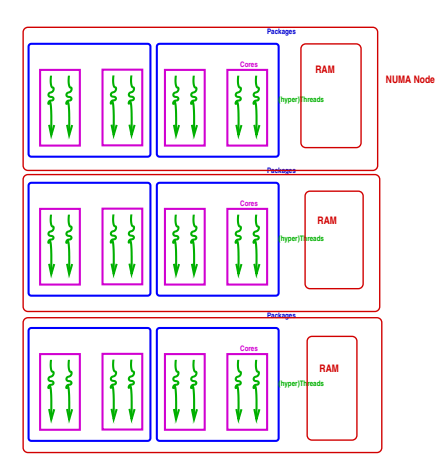

— Best to reschedule on same processor (don't move cache footprint, keep memory close)

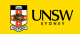

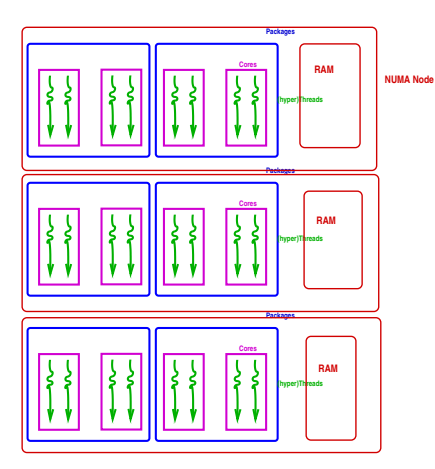

- Best to reschedule on same processor (don't move cache footprint, keep memory close)
	- Otherwise schedule on a 'nearby' processor

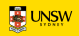

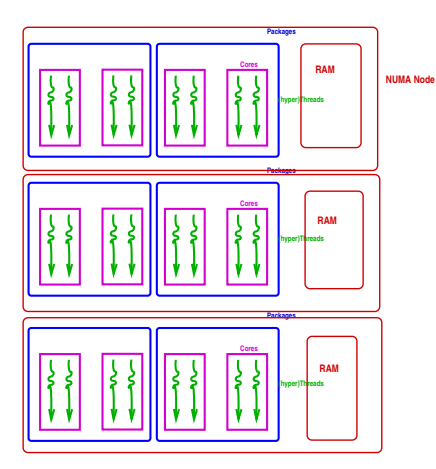

- Best to reschedule on same processor (don't move cache footprint, keep memory close)
	- Otherwise schedule on a 'nearby' processor
- Try to keep whole sockets idle (can power them off)

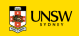

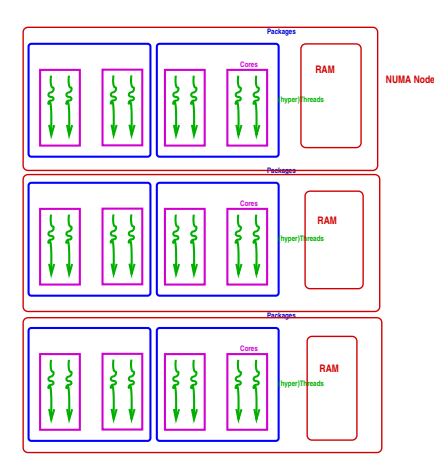

- Best to reschedule on same processor (don't move cache footprint, keep memory close)
	- Otherwise schedule on a 'nearby' processor
- Try to keep whole sockets idle (can power them off)
- Somehow identify cooperating threads, co-schedule 'close by'?

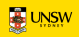

- One queue per processor (or hyperthread)
- Processors in hierarchical 'domains'
- Load balancing per-domain, bottom up
- Aims to keep whole domains idle if possible (power savings)

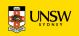

# **Memory Management**

Memory in *zones*

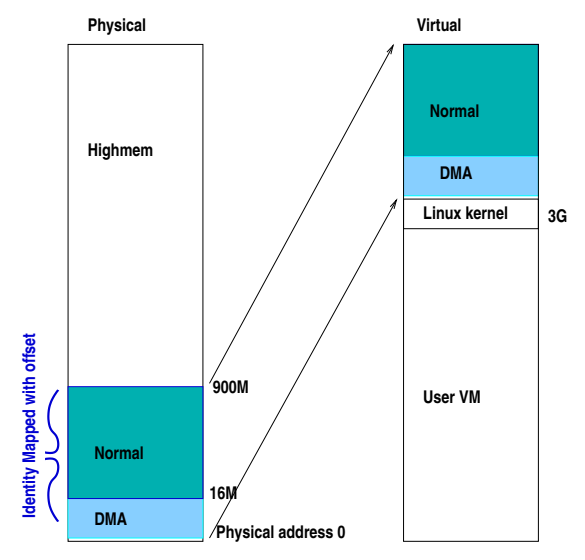

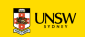

— Direct mapped pages become *logical addresses*

◦ <sub>--</sub>pa() and <sub>--</sub>va() convert physical to virtual for these

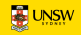

— Direct mapped pages become *logical addresses* ◦ <sub>--</sub>pa() and <sub>--</sub>va() convert physical to virtual for these — small memory systems have all memory as logical

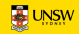

- Direct mapped pages become *logical addresses*
	- <sub>--</sub>pa() and <sub>--</sub>va() convert physical to virtual for these
- small memory systems have all memory as logical
- More memory  $\rightarrow \Delta$  kernel refer to memory by struct page

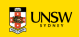

- $-$  Every frame has a struct page (up to 10 words)
- Track:
	- flags
	- backing address space
	- offset within mapping *or* freelist pointer
	- Reference counts
	- Kernel virtual address (if mapped)

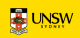

# **Memory Management**

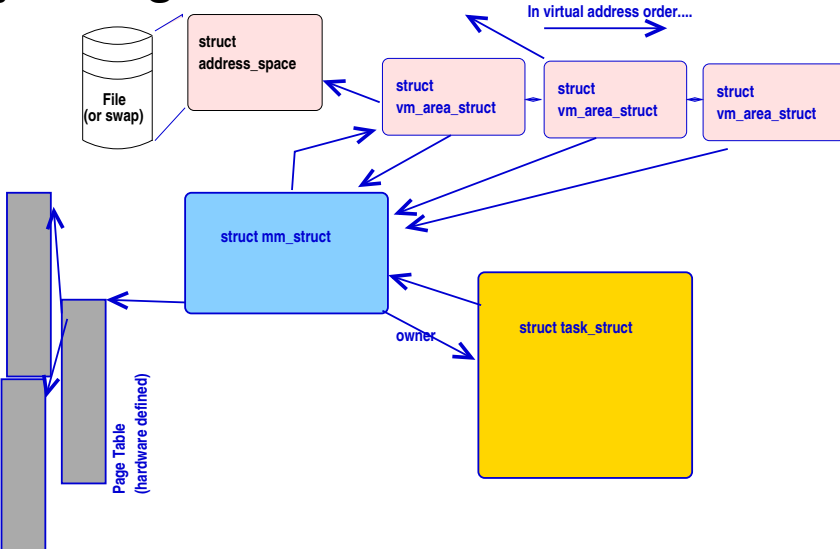

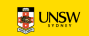

# **Memory Management**

Address Space

- Misnamed: means collection of pages mapped from the same object
- Tracks inode mapped from, radix tree of pages in mapping
- Has ops (from file system or swap manager) to:

dirty mark a page as dirty readpages populate frames from backing store writepages Clean pages — make backing store the same as in-memory copy migratepage Move pages between NUMA nodes Others... And other housekeeping

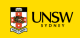

# **Page fault time**

- Special case in-kernel faults
- Find the VMA for the address
	- segfault if not found (unmapped area)
- If it's a stack, extend it.
- Otherwise:
	- 1. Check permissions, SIG\_SEGV if bad
	- 2. Call handle\_mm\_fault():
		- walk page table to find entry (populate higher levels if nec. until leaf found)
		- **call** handle\_pte\_fault()

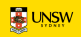

# **Page Fault Time**

handle pte fault()

Depending on PTE status, can

- provide an anonymous page
- do copy-on-write processing
- reinstantiate PTE from page cache
- initiate a read from backing store.

and if necessary flushes the TLB.

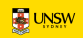

Three kinds of device:

- A Platform device
- B enumerable-bus device
- C Non-enumerable-bus device

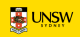

#### Enumerable buses

```
static DEFINE PCI DEVICE TABLE (cp\_pci\_tb1) = \{{ PCI DEVICE(PCI VENDOR ID REALTEK,
       PCI_DEVICE_ID_REALTEK_8139), },
  { PCI DEVICE(PCI VENDOR ID TTTECH,
       PCI_DEVICE_ID_TTTECH_MC322), },
  { },
};
MODULE DEVICE TABLE (pci, cp pci tbl);
```
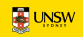

Driver interface

init called to register driver

exit called to deregister driver, at module unload time probe() called when bus-id matches; returns 0 if driver claims device open, close, etc as necessary for driver class

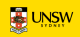

static struct platform device nslu2 uart = {

- 
- 
- 
- .num resources  $= 2$ ,
- 
- .name  $=$  "serial8250",
- $id = PLAT8250$  DEV PLATFORM,
- .dev.platform data =  $nslu2$  uart data,
	-
- .resource = nslu2 uart resources,

};

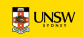

non-enumerable buses

Treat like platform devices

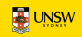

### **Device Tree**

— Describe board+peripherals

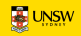

### **Device Tree**

— Describe board+peripherals

◦ replaces ACPI on embedded systems

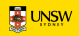

### **Device Tree**

- Describe board+peripherals
	- replaces ACPI on embedded systems
- Names in device tree trigger driver instantiation

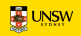

```
uart A: serial@84c0 {
    compatible = \texttt{''amloqic,meson6-uart''}, \texttt{''amloqic,meson-uart}reg = <0x84c0 0x18>;
    interrupts = \langle GIC SPI 26 IRQ TYPE EDGE RISING>;
    status = "ok";};
```
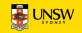

— *Namespace* isolation

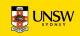

- *Namespace* isolation
- Plus Memory and CPU isolation

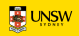

- *Namespace* isolation
- Plus Memory and CPU isolation
- Plus other resources

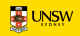

- *Namespace* isolation
- Plus Memory and CPU isolation
- Plus other resources

*In hierarchy of control groups*

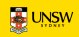

- *Namespace* isolation
- Plus Memory and CPU isolation
- Plus other resources

*In hierarchy of control groups* Used to implement, e.g., Docker

### **Summary**

— I've told you status today

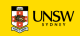

# **Summary**

- I've told you status today
	- Next week it may be different

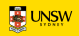

# **Summary**

- I've told you status today
	- Next week it may be different
- $-$  I've simplified a lot. There are many hairy details

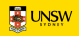
### The Multiprocessor Effect

- Some fraction of the system's cycles are not available for application work:
	- Operating System Code Paths
	- Inter-Cache Coherency traffic
	- Memory Bus contention
	- Lock synchronisation
	- I/O serialisation

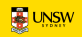

If a process can be split such that  $\sigma$  of the running time cannot be sped up, but the rest is sped up by running on *p* processors, then overall speedup is

> *p* 1 +  $\sigma(p-1)$

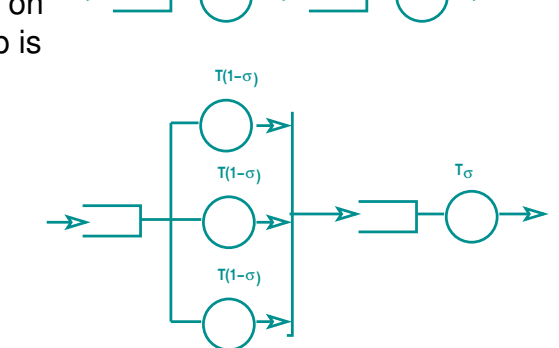

**T(1−**σ**) T**σ

**Throughput**

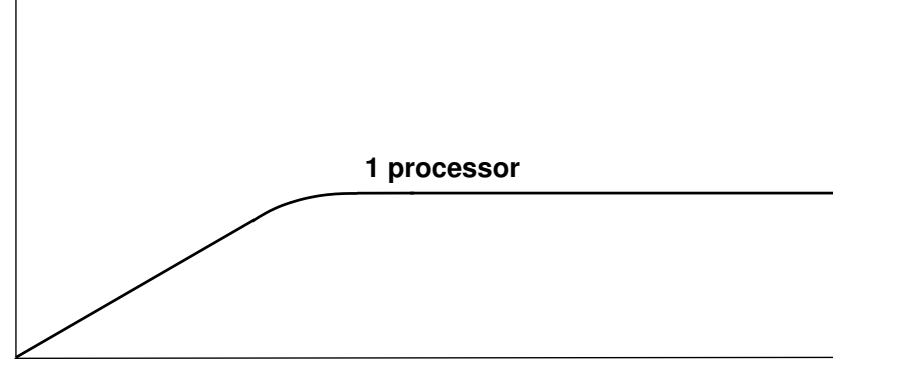

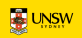

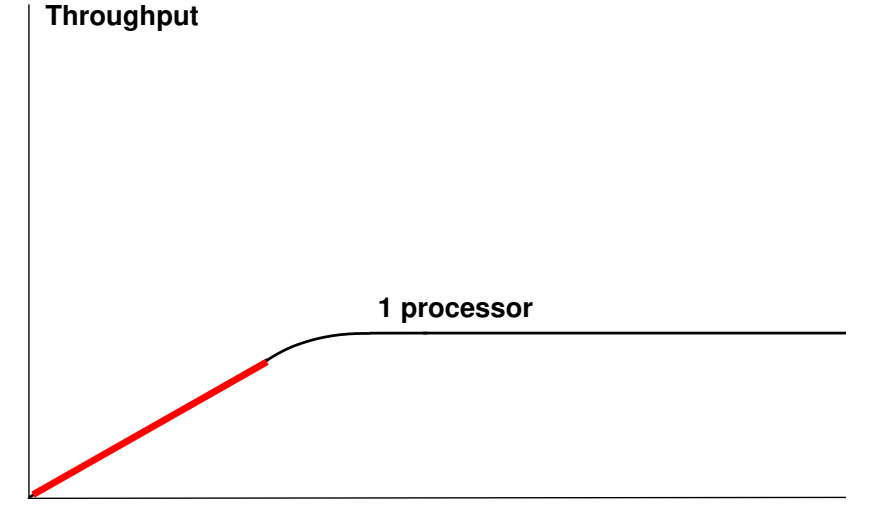

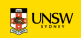

**Throughput**

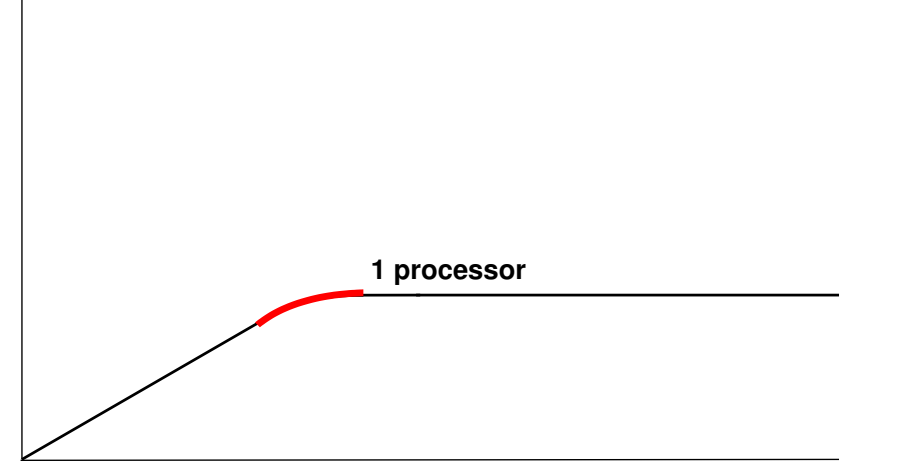

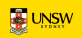

**Throughput**

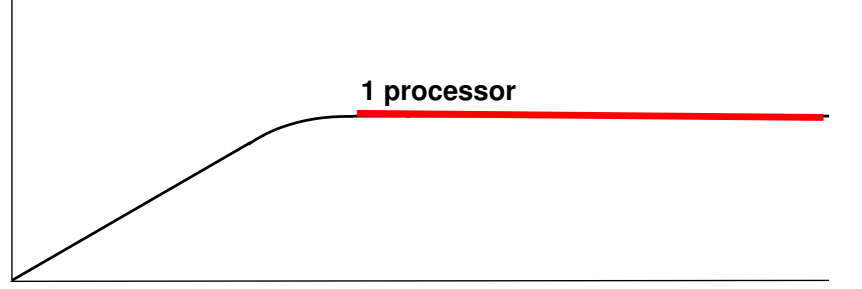

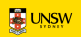

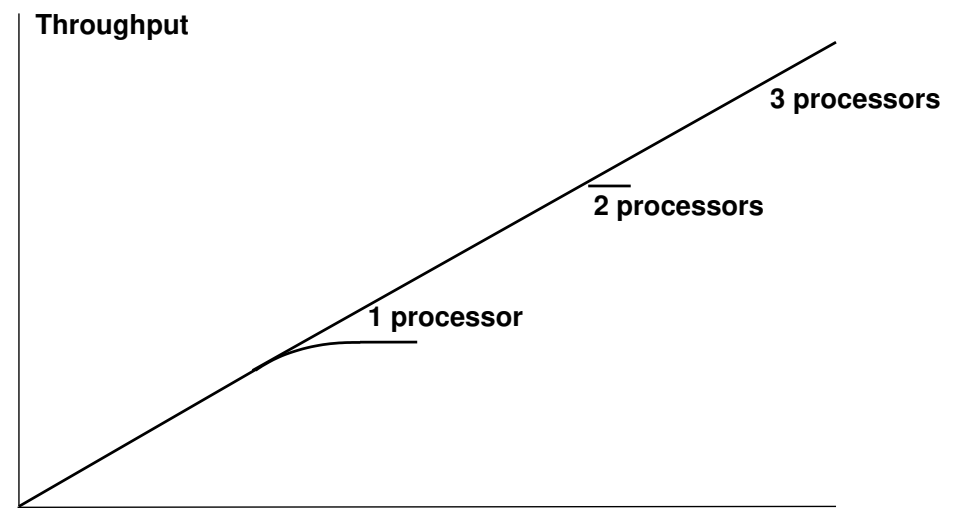

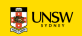

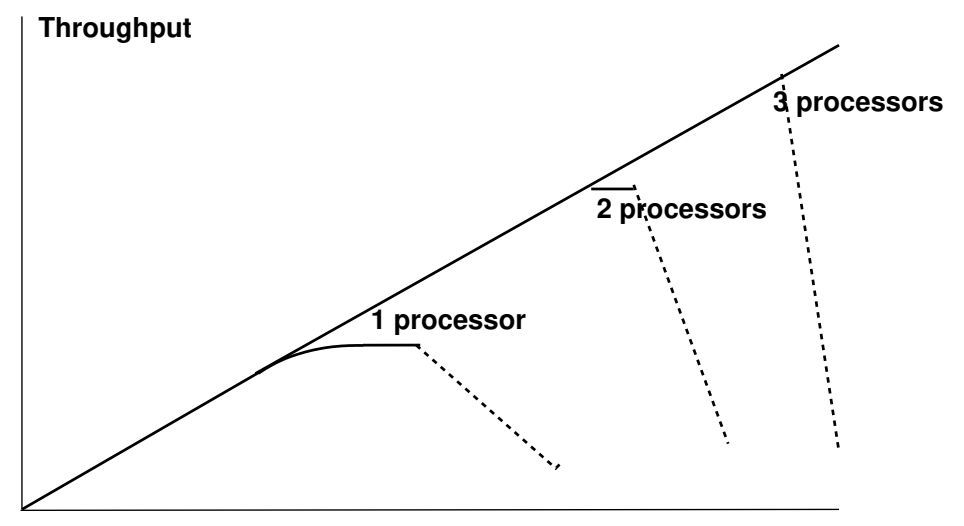

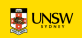

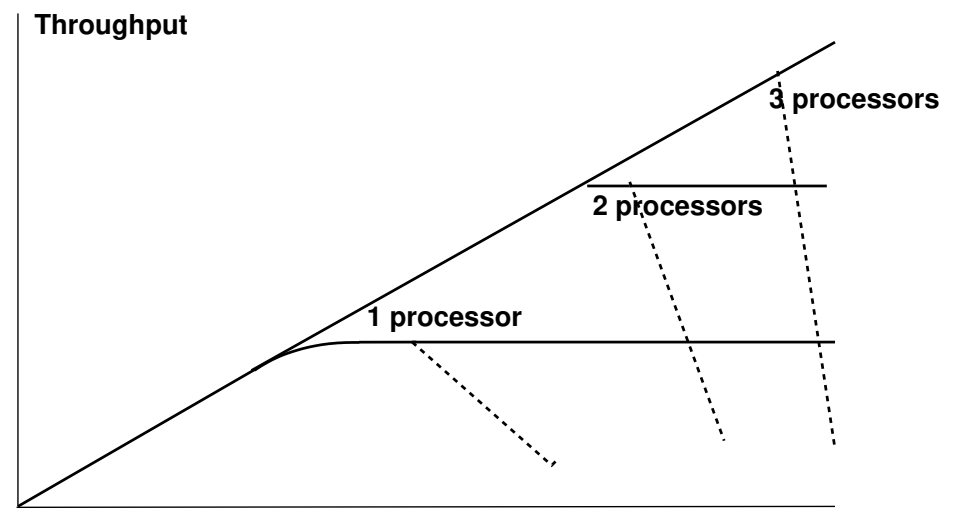

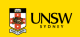

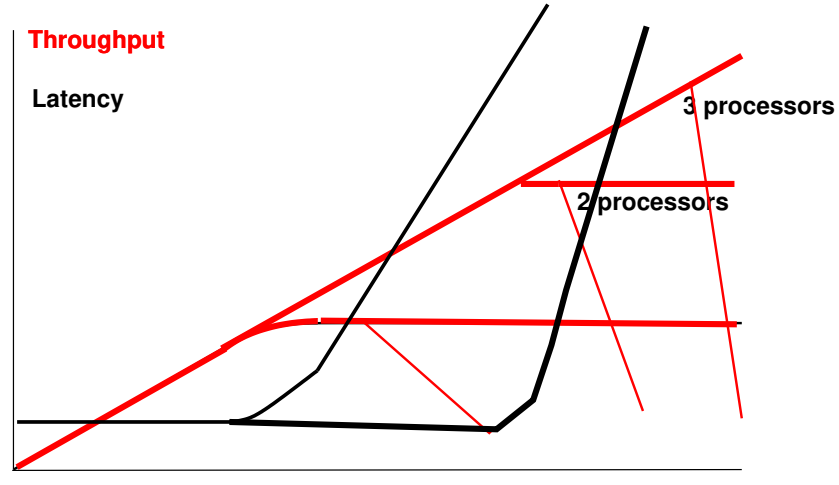

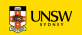

Gunther's law

$$
C(N) = \frac{N}{1 + \alpha(N-1) + \beta N(N-1)}
$$

where:

*N* is demand

 $\alpha$  is the amount of serialisation: represents Amdahl's law

 $\beta$  is the coherency delay in the system.

*C* is Capacity or Throughput

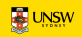

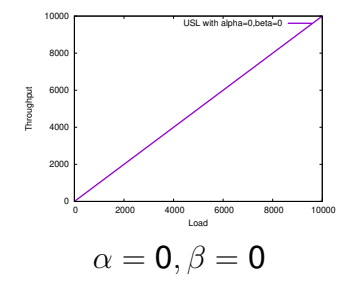

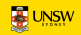

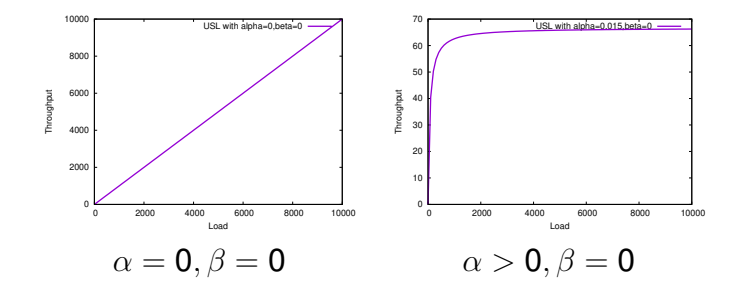

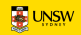

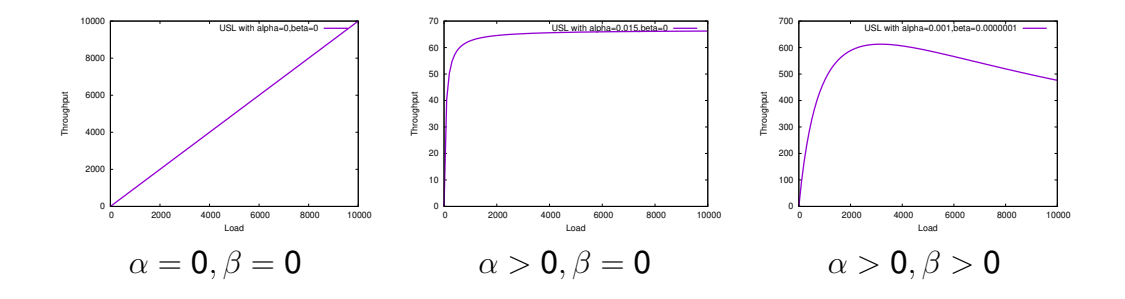

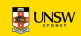

### Queueing Models

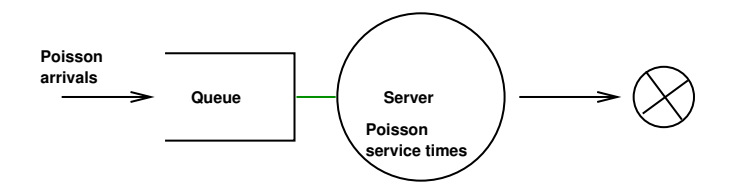

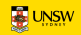

### Queueing Models

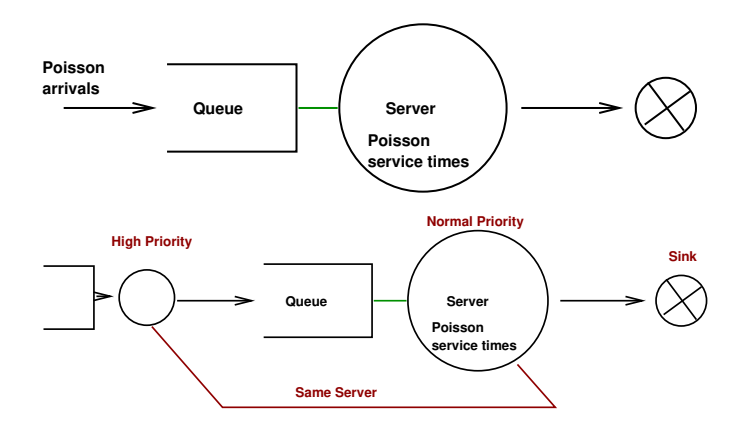

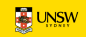

Real examples

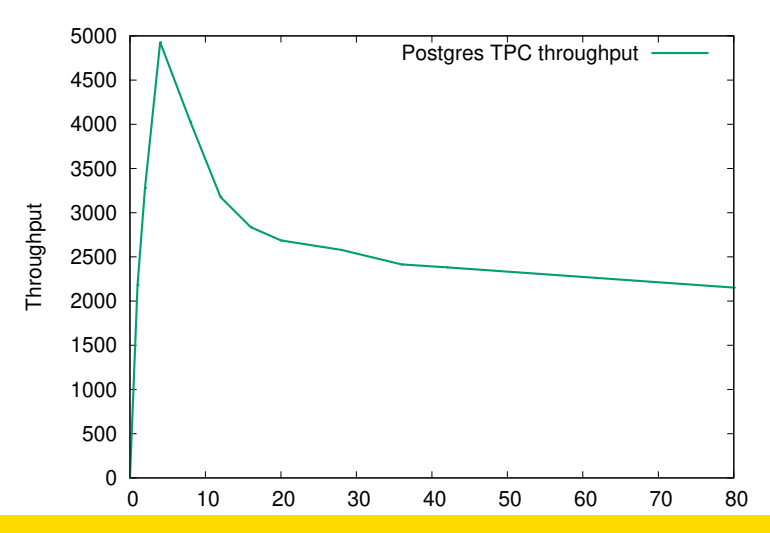

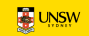

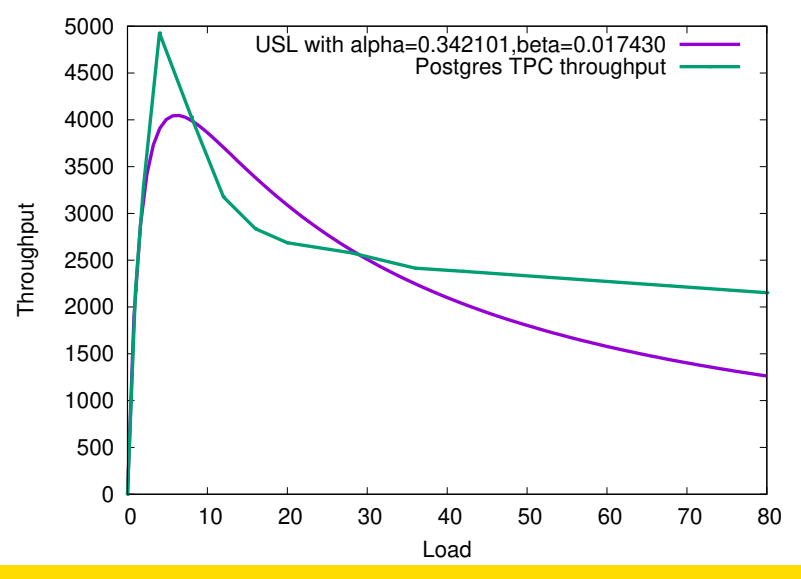

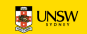

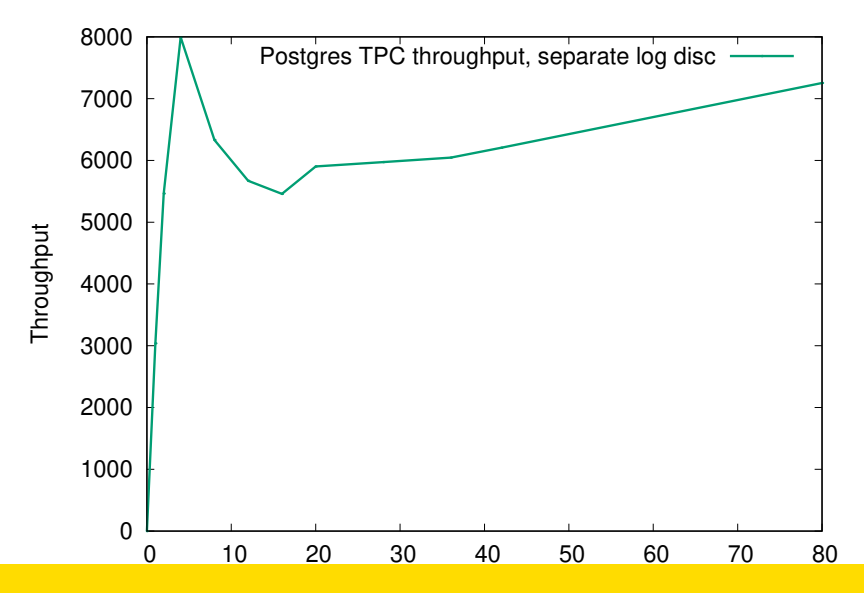

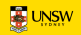

### Another example

reAIM-7 on HP 16-way Itanium:

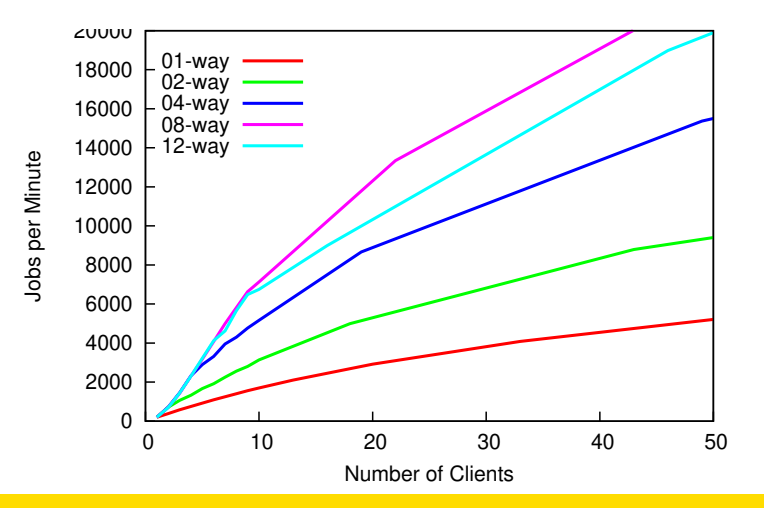

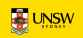

### Another example

reAIM-7 on HP 16-way Itanium:  $\alpha$ huge; 12-way curve below 8 way.

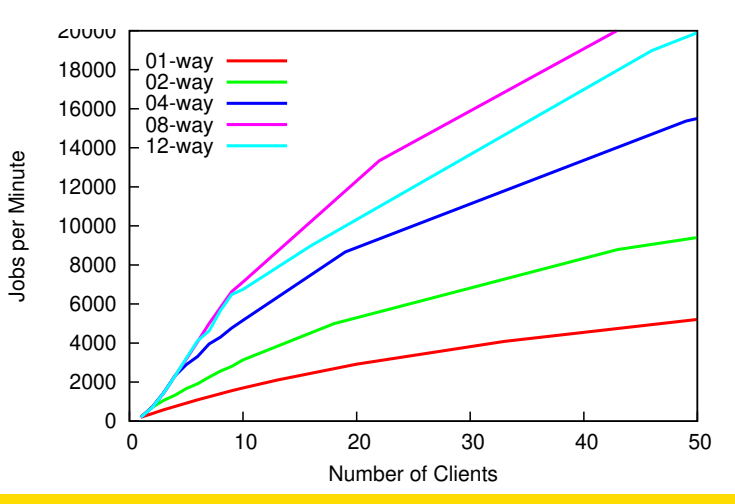

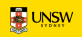

**SPINLOCKS HOLD WAIT** UTIL CON MEAN( MAX ) MEAN( MAX )(% CPU) TOTAL NOWAIT SPIN RJECT NAME<br>72.3% 13.1% 0.5us(9.5us) 29us( 20ms)(42.5%) 50542055 86.9% 13.1% 0% find.lock.page+0x30 **72.3% 13.1% 0.5us(9.5us) 29us( 20ms)(42.5%) 50542055 86.9% 13.1% 0% find lock page+0x30 0.01% 85.3% 1.7us(6.2us) 46us(4016us)(0.01%)1113 14.7% 85.3% 0% find lock page+0x130**

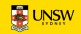

```
struct page *find lock page(struct address space *mapping,
        unsigned long offset)
{
   struct page *page;
   spin lock irq(&mapping->tree lock);
repeat:
    page = radix tree lookup(&mapping->page tree, offset);
    if (page) {
        page cache get(page);
        if (TestSetPageLocked(page)) {
           spin unlock irq(&mapping->tree lock);
           lock page(page);
           spin lock irq(&mapping->tree lock);
```
. . .

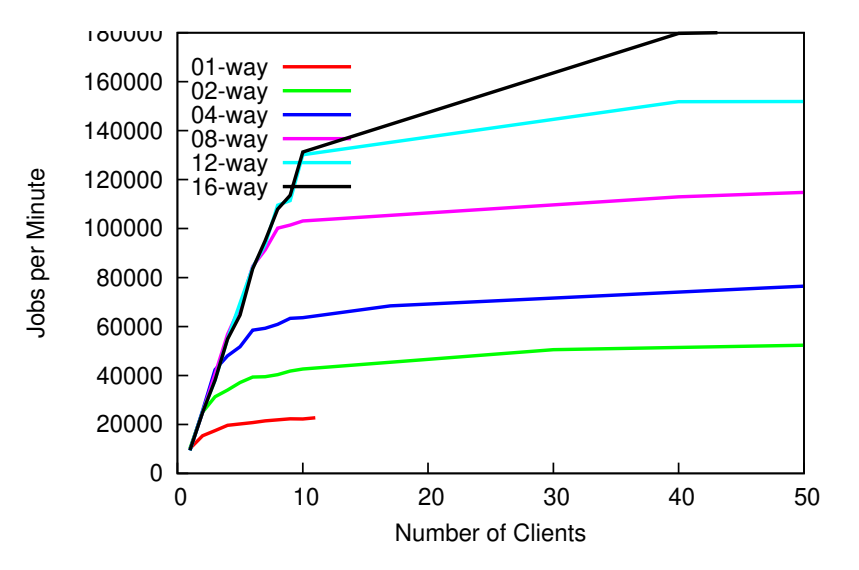

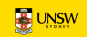

56

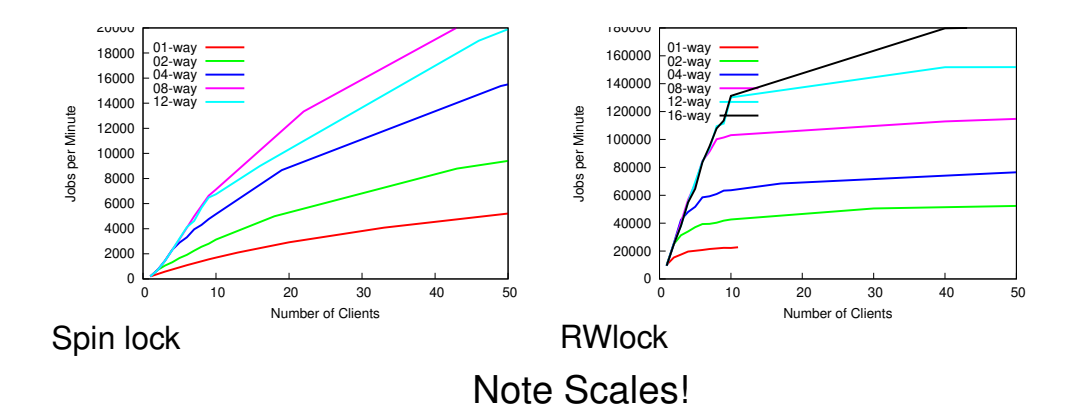

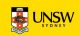

— Find the bottleneck

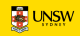

— Find the bottleneck

◦ not always easy

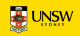

- Find the bottleneck
- fix or work around it
	- not always easy

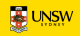

- Find the bottleneck
- fix or work around it
- check performance doesn't suffer too much on the low end.

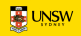

- Find the bottleneck
- fix or work around it
- check performance doesn't suffer too much on the low end.
- $-$  Experiment with different algorithms, parameters

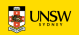

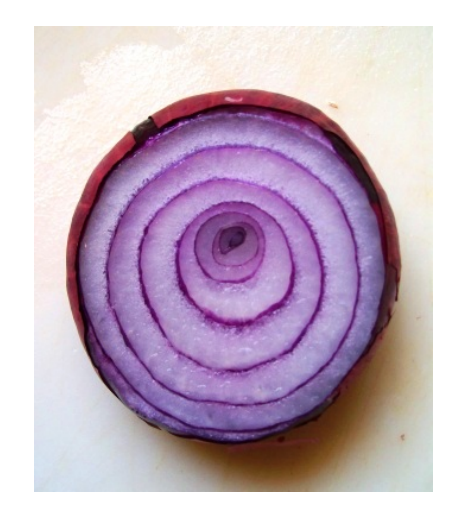

- Each solved problem uncovers another
- Fixing performance for one workload can worsen another

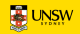

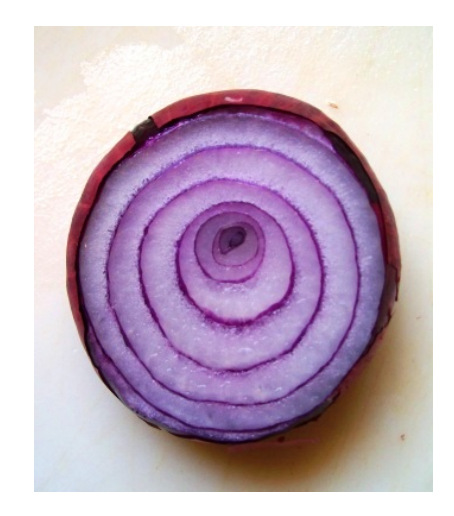

- Each solved problem uncovers another
- Fixing performance for one workload can worsen another
- Performance problems can make you cry

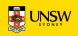

# **Doing without locks**

Avoiding Serialisation

- *Lock-free* algorithms
- Allow safe concurrent access *without excessive serialisation*

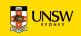

# **Doing without locks**

Avoiding Serialisation

- *Lock-free* algorithms
- Allow safe concurrent access *without excessive serialisation*
- Many techniques. We cover:
	- Sequence locks
	- Read-Copy-Update (RCU)

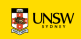

- Readers don't lock
- Writers serialised.

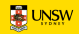

### Reader:

```
volatile seq;
do {
 do {
   lastseq = seq;\} while (lastseq & 1);
 rmb();
 reader body ....
} while (lastseq != seq);
```
### Writer: spinlock(&lck);  $seq++;$  wmb() writer body ... wmb();  $seq++;$ spinunlock(&lck);
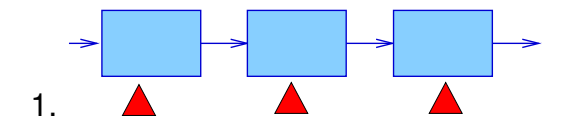

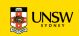

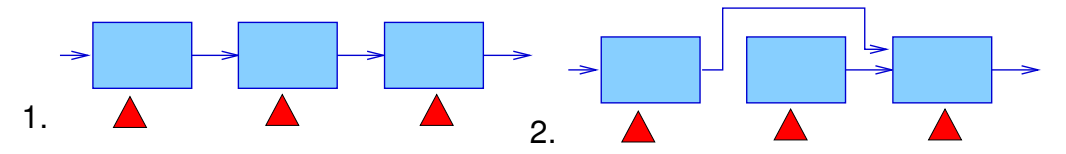

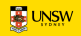

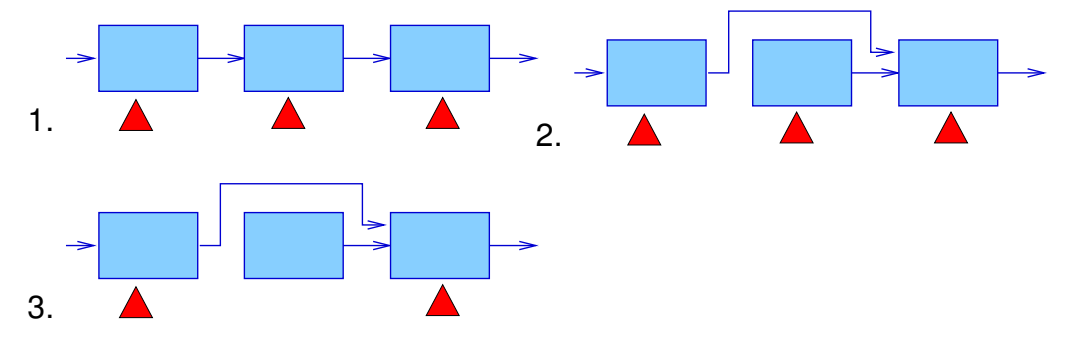

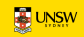

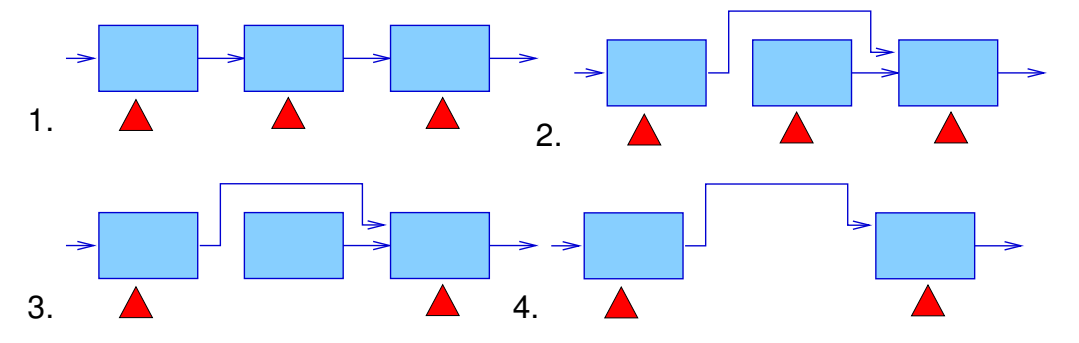

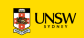

# **Background Reading I**

<span id="page-112-0"></span>McKenney, P. E. (2004), Exploiting Deferred Destruction: An Analysis of Read-Copy-Update Techniques in Operating System Kernels, PhD thesis, OGI School of Science and Engineering at Oregon Health and Sciences University.

**URL:** [http://www.rdrop.com/users/paulmck/RCU/](http://www.rdrop.com/users/paulmck/RCU/RCUdissertation.2004.07.14e1.pdf) [RCUdissertation.2004.07.14e1.pdf](http://www.rdrop.com/users/paulmck/RCU/RCUdissertation.2004.07.14e1.pdf)

<span id="page-112-1"></span>McKenney, P. E., Sarma, D., Arcangelli, A., Kleen, A., Krieger, O. & Russell, R. (2002), Read copy update, *in* 'Ottawa Linux Symp.'. **URL:** [http://www.rdrop.com/users/paulmck/rclock/rcu.](http://www.rdrop.com/users/paulmck/rclock/rcu.2002.07.08.pdf) [2002.07.08.pdf](http://www.rdrop.com/users/paulmck/rclock/rcu.2002.07.08.pdf)

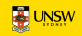